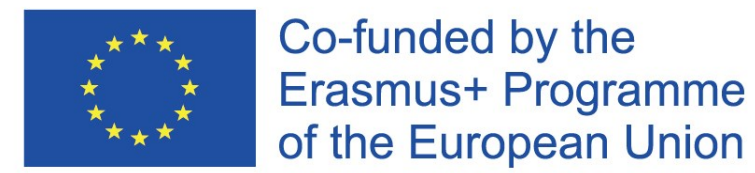

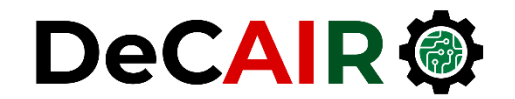

1

# **Classification**

**Prof. Gheith Abandah**

Developing Curricula for Artificial Intelligence and Robotics (DeCAIR) 618535-EPP-1-2020-1-JO-EPPKA2-CBHE-JP

#### **Reference**

• Chapter 3: **Classification**

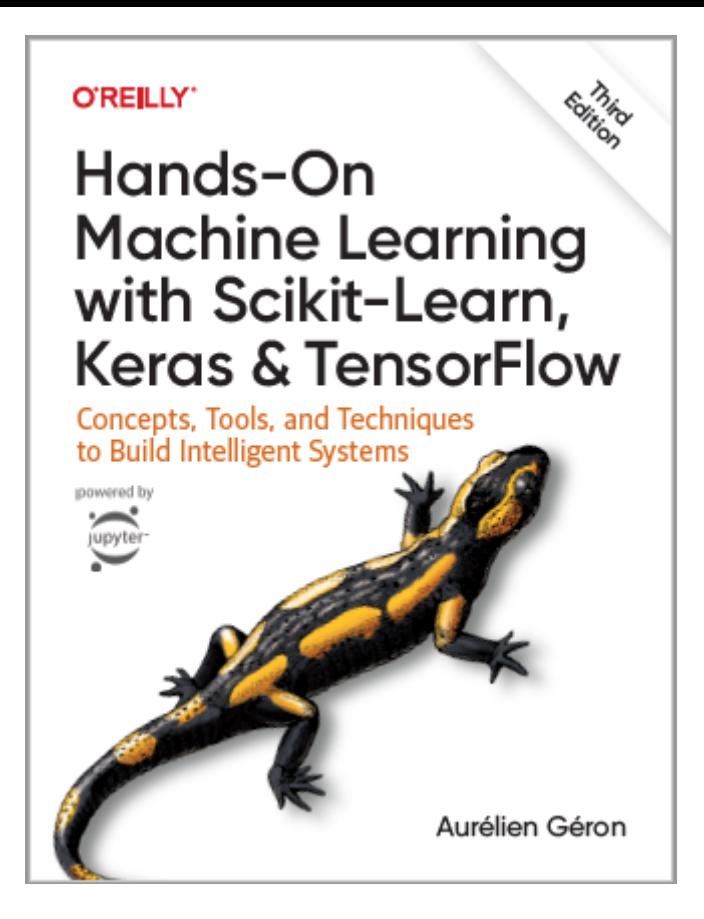

- Aurélien Géron, **Hands-On Machine Learning with Scikit-Learn, Keras and TensorFlow**, O'Reilly, 3rd Edition, 2022
	- Material: <https://github.com/ageron/handson-ml3>

#### **Introduction**

• YouTube Video: **Machine Learning - Supervised Learning Classification** from Cognitive Class

<https://youtu.be/Lf2bCQIktTo>

### **Outline**

- 1. MNIST dataset
- 2. Training a binary classifier
- 3. Performance measures
- 4. Multiclass classification
- 5. Multilabel classification
- 6. Multioutput classification
- 7. Exercise

#### **1. MNIST Dataset**

- **MNIST** is a set of 70,000 small images of **handwritten digits**.
- Available from [OpenML.org](http://openml.org/)
- **Scikit-Learn** provides **download** functions.

 $0000000000$ ///////// 222222222 333333333  $Y$  A  $4$   $4$   $4$   $4$   $4$   $4$   $4$   $4$  $555555555$ 666*6666*66 717719777  $888888888$ 9 9 9 9 9 9 9 9 9

#### **1.1. Get the Data**

• The **sklearn.datasets** package has many **fetch\_\***, **load\_\***, and **make\_\*** functions.

> from sklearn.datasets import fetch\_openml mnist = fetch\_openml('mnist\_784', as\_frame=False) **Bunch** object with **DESC**, **data**, and **target** keys

#### **1.2. Extract Features and Labels**

```
\Rightarrow \times \land \lor = mnist.data, mnist.target
>>> \timesarray([[0., 0., 0., ..., 0., 0., 0.],[0., 0., 0., ..., 0., 0., 0.].[0., 0., 0., ..., 0., 0., 0.],\cdots[0., 0., 0., ..., 0., 0., 0.],[0., 0., 0., ..., 0., 0., 0.],[0., 0., 0., ..., 0., 0., 0.]>>> X.shape
(70000, 784)>> y
array(['5', '0', '4', ..., '4', '5', '6'], dtype=object)>>> y.shape
(70000, )
```
- There are 70,000 images, and each image has **784** features.
- This is because each image is **28×28** pixels, and each feature simply represents one pixel's intensity, from **0** (**white**) to **255** (**black**).

#### **1.3. Examine One Image**

```
import matplotlib.pyplot as plt
def plot_digit(image_data):
     image = image_data.reshape(28, 28)plt.imshow(image, cmap="binary")
    plt.axis("off")
some_digit = X[0]plot_digit(some_digit)
plt.show()
              \Rightarrow \frac{1}{2} \left[ \frac{1}{2} \right]15<sup>1</sup>
```
#### **1.4. Split the Data**

- The MNIST dataset is already split into a **training set** (the first 60,000 images) and a **test set** (the last 10,000 images).
- The training set is **already shuffled**.

```
X_train, X_test, y_train, y_test = X[:60000], X[60000:], y[:60000], y[60000:]
```
### **Outline**

#### 1. MNIST dataset

- 2. Training a binary classifier
- 3. Performance measures
- 4. Multiclass classification
- 5. Multilabel classification
- 6. Multioutput classification
- 7. Exercise

## **2. Training a Binary Classifier**

- A binary classifier can classify **two classes**.
- For example, classifier for the number 5, capable of distinguishing between two classes, **5** and **not-5**.

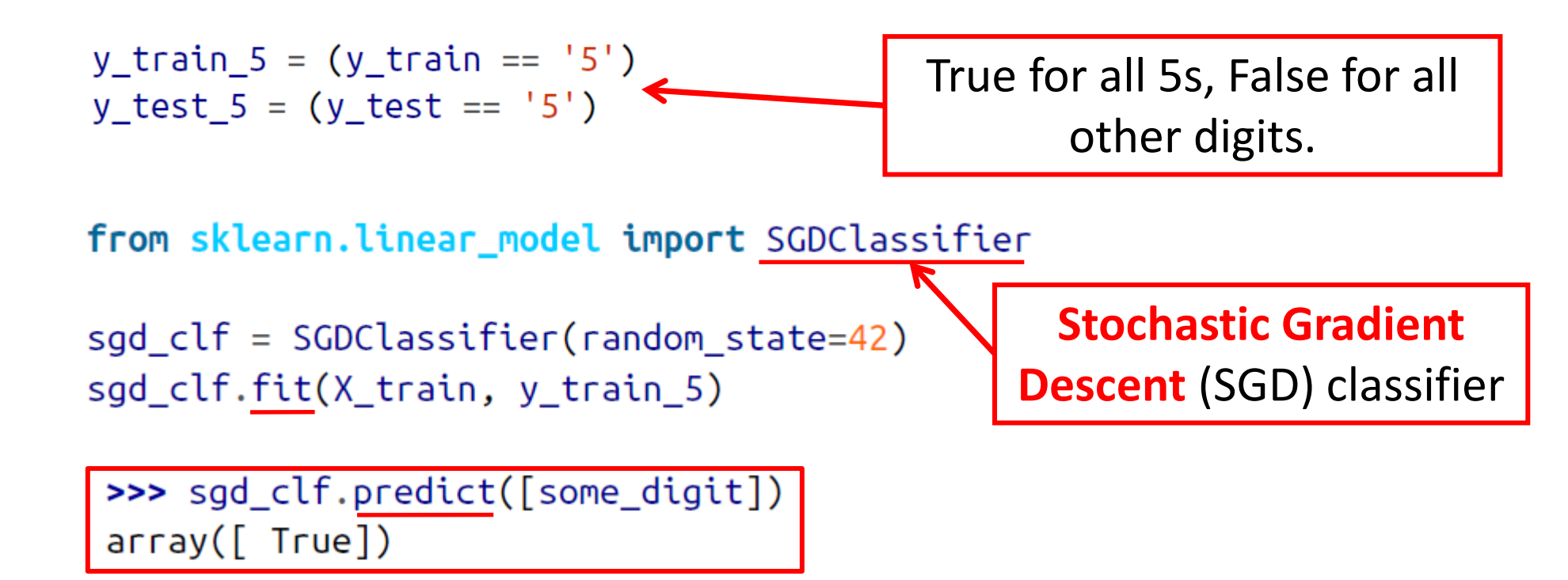

## **Outline**

- 1. MNIST dataset
- 2. Training a binary classifier
- 3. Performance measures
- 4. Multiclass classification
- 5. Multilabel classification
- 6. Multioutput classification
- 7. Exercise

#### **3. Performance Measures**

- **Accuracy**: Ratio of correct predictions
- **Confusion matrix**
- **Precision** and **recall**
- **F1 Score**
- **Precision/recall tradeoff**

#### **3.1. Accuracy**

```
y_pred = clone_clf.predict(X_test_fold)
n_{correct} = sum(y_pred == y_test_fold)
print(n\_correct / len(y\_pred))
```
Example how to find the accuracy.

>>> from sklearn.model\_selection import cross\_val\_score >>> cross\_val\_score(sgd\_clf, X\_train, y\_train\_5, cv=3, scoring="accuracy")  $array([0.95035, 0.96035, 0.9604])$ 

> Using the **cross\_val\_score()**  function to find the accuracy on three folds

#### **3.1. Accuracy**

• Use **cross\_val\_predict()** to predict the targets of the entire training set.

from sklearn.model\_selection import cross\_val\_predict

y\_train\_pred = cross\_val\_predict(sgd\_clf, X\_train, y\_train\_5, cv=3)

#### **3.2. Confusion Matrix**

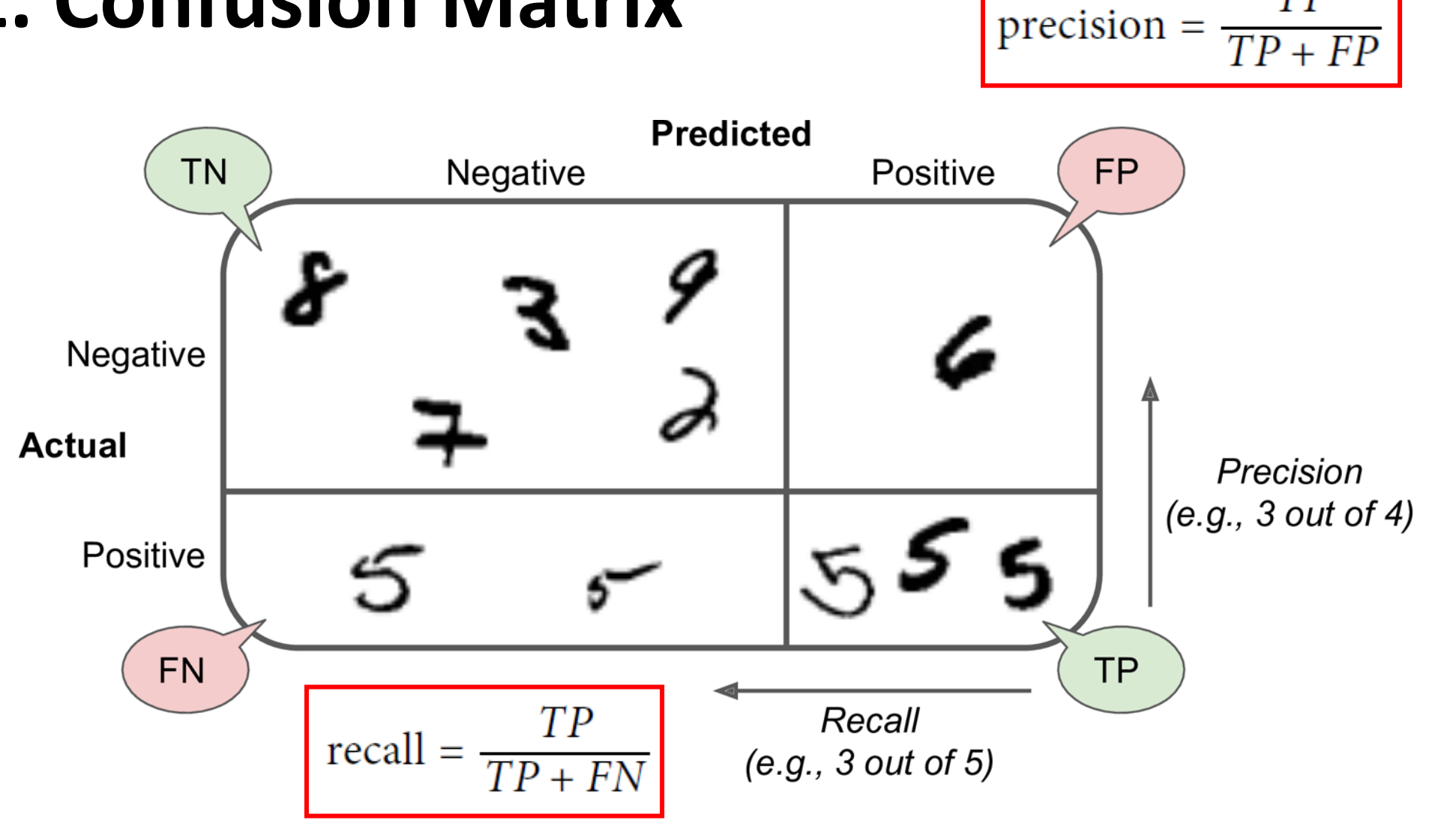

 $TP$ 

#### **3.2. Confusion Matrix**

• Scikit Learn has a function for finding the **confusion matrix**.

```
>>> from sklearn.metrics import confusion_matrix
\Rightarrow \Rightarrow cm = confusion_matrix(y_train_5, y_train_pred)
>>> CM
array([[53892, 687],[1891, 3530]]
```
- The first row is for the non-5s (the **negative** class):
	- 53,892 correctly classified (**true negatives**)
	- 687 wrongly classified (**false positives**)
- The second row is for the 5s (the **positive** class):
	- 1,891 wrongly classified (**false negatives**)
	- 3,530 correctly classified (**true positives**)

#### **3.3. Precision and Recall**

#### **Precision Recall**

$$
precision = \frac{TP}{TP + FP}
$$
recall = 
$$
\frac{TP}{TP + FN}
$$

>>> from sklearn.metrics import precision\_score, recall\_score **>>>**  $\frac{1}{3}$  precision\_score(y\_train\_5, y\_train\_pred) # == 3530 / (687 + 3530) 0.8370879772350012 **>>>**  $\text{recall_score}(y_train_5, y_train_pred)$  # == 3530 / (1891 + 3530) 0.6511713705958311

The precision and recall are smaller than the accuracy. Why?

#### **3.4. F1 Score**

• The F1 Score combines the precision and recall in one metric (**harmonic mean**).

$$
F_1 = \frac{2}{\frac{1}{\text{precision}} + \frac{1}{\text{recall}}} = 2 \times \frac{\text{precision} \times \text{recall}}{\text{precision} + \text{recall}} = \frac{TP}{TP + \frac{FN + FP}{2}}
$$

>>> from sklearn.metrics import f1\_score >>> f1\_score(y\_train\_5, y\_train\_pred) 0.7325171197343846

- **Increase** the **decision threshold** to improve the precision when it is **bad** to have FP.
- **Decrease** the decision threshold to improve the recall when it is **important not to miss FN**.

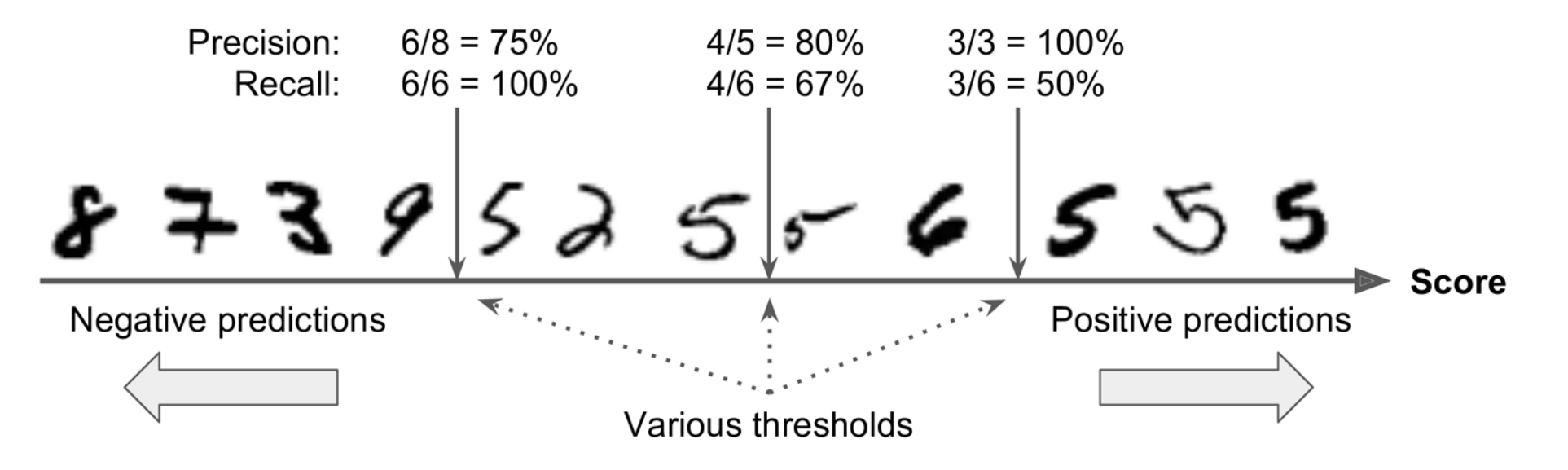

• The function **cross\_val\_predict()** can return **decision scores**  instead of predictions.

> $y\_scores = cross_valی predicted(sgd_clf, X_train, y_train_5, cv=3,$ method="decision\_function")

• These scores can be used to compute precision and recall for all possible thresholds using the **precision\_recall\_curve()** function.

from sklearn.metrics import precision recall curve

precisions, recalls, thresholds = precision\_recall\_curve(y\_train\_5, y\_scores)

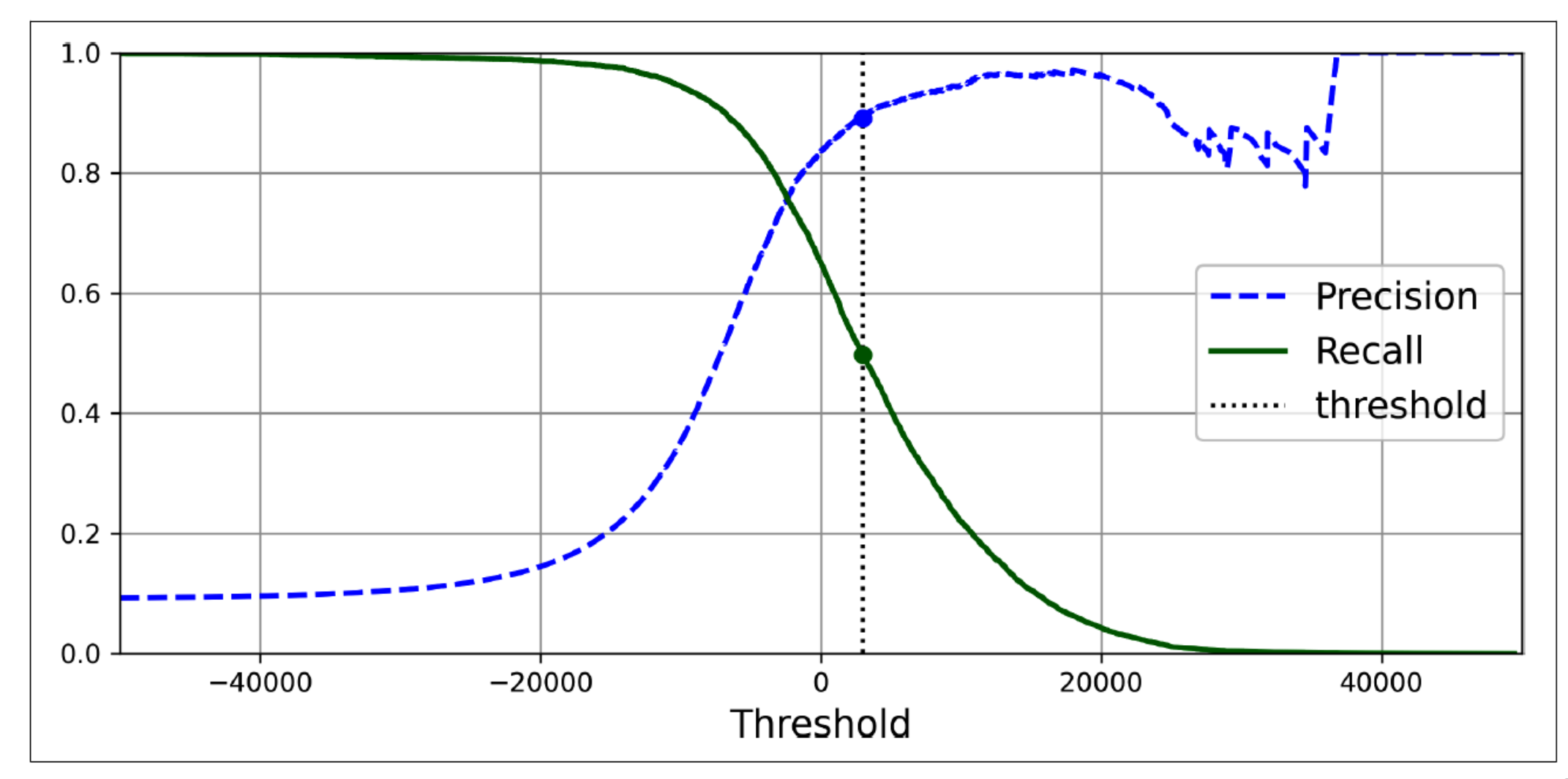

- For **larger precision**, **increase the threshold**, and **decrease it** for **larger recall**. The first threshold with precision  $\geq 90\%$
- **Example**: To get 90% precision.

0.4799852425751706

```
\Rightarrow idx_for_90_precision = (precisions >= 0.90).argmax()
>>> threshold_for_90_precision = thresholds[idx_for_90_precision]
>>> threshold_for_90_precision
3370.0194991439557
```

```
y_train_pred_90 = (y_scores >= threshold_for_90_precision) \blacktriangleleft>>> precision_score(y_train_5, y_train_pred_90)
0.9000345901072293
```
True when score ≥ new threshold

```
>>> recall_at_90_precision = recall_score(y_train_5, y_train_pred_90)
>>> recall at 90 precision
```
## **Outline**

- 1. MNIST dataset
- 2. Training a binary classifier
- 3. Performance measures
- 4. Multiclass classification
- 5. Multilabel classification
- 6. Multioutput classification
- 7. Exercise

#### **4. Multiclass Classification**

- Multiclass classifiers can distinguish between **more than two classes**.
- Some **algorithms** (such as Random Forest classifiers or Naive Bayes classifiers) are **capable of handling multiple classes** directly.
- **Others** (such as Support Vector Machine classifiers or Linear classifiers) are **strictly binary classifiers**.
- There are **two main strategies** to perform multiclass classification using multiple binary classifiers.

## **4.1. One-versus-All (OvA) Strategy**

- For example, classify the digit images into 10 classes (from 0 to 9) to **train 10 binary classifiers**, one for each digit (a 0-detector, a 1 detector, a 2-detector, and so on).
- Then to classify an image, get the decision score from each classifier for that image and select the class whose classifier outputs the **highest score**.

## **4.2. One-versus-One (OvO) Strategy**

- Train a binary classifier **for every pair** of digits.
- If there are N classes, need **N × (N – 1) / 2** classifiers. For MNIST, **need 45 classifiers**.
- To classify an image, run the image through all 45 classifiers and see which class **wins the most duels**.
- The main advantage of **OvO** is that each classifier only needs to be **trained on a subset** of the training set.
- OvO is preferred for algorithms (such as **Support Vector Machine**) that scale poorly with the size of the training set.

## **4.3. Scikit Learn Support of Multiclass Classification**

• **Scikit-Learn** detects when you try to use a binary classification algorithm for a multiclass classification task, and it automatically runs **OvA** (except for **SVM** classifiers for which it uses **OvO**).

```
>>> sgd_clf = SGDClassifier(random_state=42)
>>> sgd_clf.fit(X_train, y_train)
>>> sgd_clf.predict([some_digit])
array([ '3'] , dtype=' < U1')
```

```
from sklearn.ensemble import RandomForestClassifier
forest\_clf = RandomForestClassifier(range_42)>>> forest_clf.fit(X_train, y_train)
>>> forest_clf.predict([some_digit])
array([5], dtype=uint8)
```
Better classifier than SGD

### **4.3. Scikit Learn Support of Multiclass Classification**

- Note that the multiclass task is harder than the binary task.
- **Binary task**

>>> from sklearn.model\_selection import cross\_val\_score >>> cross\_val\_score(sgd\_clf, X\_train, y\_train\_5, cv=3, scoring="accuracy")  $array([0.95035, 0.96035, 0.9604])$ 

#### • **Multiclass task**

>>> cross\_val\_score(sgd\_clf, X\_train, y\_train, cv=3, scoring="accuracy")  $array([0.87365, 0.85835, 0.8689])$ 

> Can improve the accuracy to over 89% by using **StandardScaler**

### **4.4. Error Analysis**

from sklearn.metrics import ConfusionMatrixDisplay

y\_train\_pred =  $cross_valی$ predict(sgd\_clf,  $X_train$ scaled,  $y_train$ ,  $cv=3)$ 

ConfusionMatrixDisplay.from\_predictions(y\_train, y\_train\_pred) plt.show()

ConfusionMatrixDisplay.from\_predictions(y\_train, y\_train\_pred, normalize="true", values\_format=".0%")

#### **4.4. Error Analysis**

CM normalized by row Confusion matrix 6000 0 94% 0% 0% 0% 0% 1% 1% 0% 4% 0% 6 225 1 22 43 36  $-0.8$ 1 - 0% <mark>95%</mark> 1% 0% 0% 1% 0% 0% 3% 0% 6400 37 24 44 7 212 10 5000 2 - 0% 0% 38% 2% 1% 0% 1% 1% 6% 0% 27 27 5220 92 73 27 67 36 378 11 22 17 117 5227 2 203 27 40 403 73 3 - 0% 0% 2% 85% 0% 3% 0% 1% 7% 1%  $3$ **to** 3 - 0% 0% 2% <mark>85%</mark> 0% 3% 0% 1% 7% 1%<br>
<del>Co</del> 4 - 0% 0% 1% 0% 89% 0% 1% 0% 6% 3%  $-0.6$ 4000 label 4 - 12 14 41 9 5182 12 34 27 347 164 True **g** 5 - 0% 0% 1% 3% 1% <mark>82%</mark> 1% 0% 10% 1%<br>⊨ 6 - 1% 0% 1% 0% 1% 2% <mark>94%</mark> 0% 2% 0% - 3000  $5 - 27$ 15 30 168 53 4444 75 14 535 60  $-0.4$  $6 - 30$  15 42 44 97 5552 3 131 1 -3. - 2000  $7 - 21$ 51 30 49 12 3 5684 195 210 7 - 0% 0% 1% 0% 1% 0% 0% <mark>91%</mark> 3% 3%  $10<sup>°</sup>$  $-0.2$ 3 126 25 10 5429 44 8 - 0% 1% 1% 1% 0% 2% 0% 0% <mark>93%</mark> 1%  $8 -$ 86 17 -63  $-1000$ 1 179 371 5107  $9 -$ 25 30 64 118 36 9 - 0% 0% 1% 1% 2% 1% 0% 3% 6% <mark>86%</mark> 18 8 8 9 9  $\Omega$  $0.0$ **Predicted label** Predicted label

Many images are misclassified as 8s.

Figure 3-9. Confusion matrix (left) and the same CM normalized by row (right)

## **Outline**

- 1. MNIST dataset
- 2. Training a binary classifier
- 3. Performance measures
- 4. Multiclass classification
- 5. Multilabel classification
- 6. Multioutput classification
- 7. Exercise

#### **5. Multilabel Classification**

• Classifiers that output **multiple classes for each instance**.

```
y train large = (y_{\text{train}} \geq 7)y train odd = (y train % 2 == 1)
y_{\text{multilabel}} = np.c_{\text{y_train} \text{large}}, y_{\text{train\_odd}}knn_clf = KNeighborsClassifier()Popular algorithmknn_clf.fit(X_train, y_multilabel)
>>> knn_clf.predict([some_digit])
array([[False, True]], dtype=bool)
```
## **Outline**

- 1. MNIST dataset
- 2. Training a binary classifier
- 3. Performance measures
- 4. Multiclass classification
- 5. Multilabel classification
- 6. Multioutput classification
- 7. Exercise

## **6. Multioutput Classification**

- Also called **multioutput–multiclass classification**.
- It is a generalization of multilabel classification where **each label can be multiclass** (*i.e.*, it can have more than two possible values).

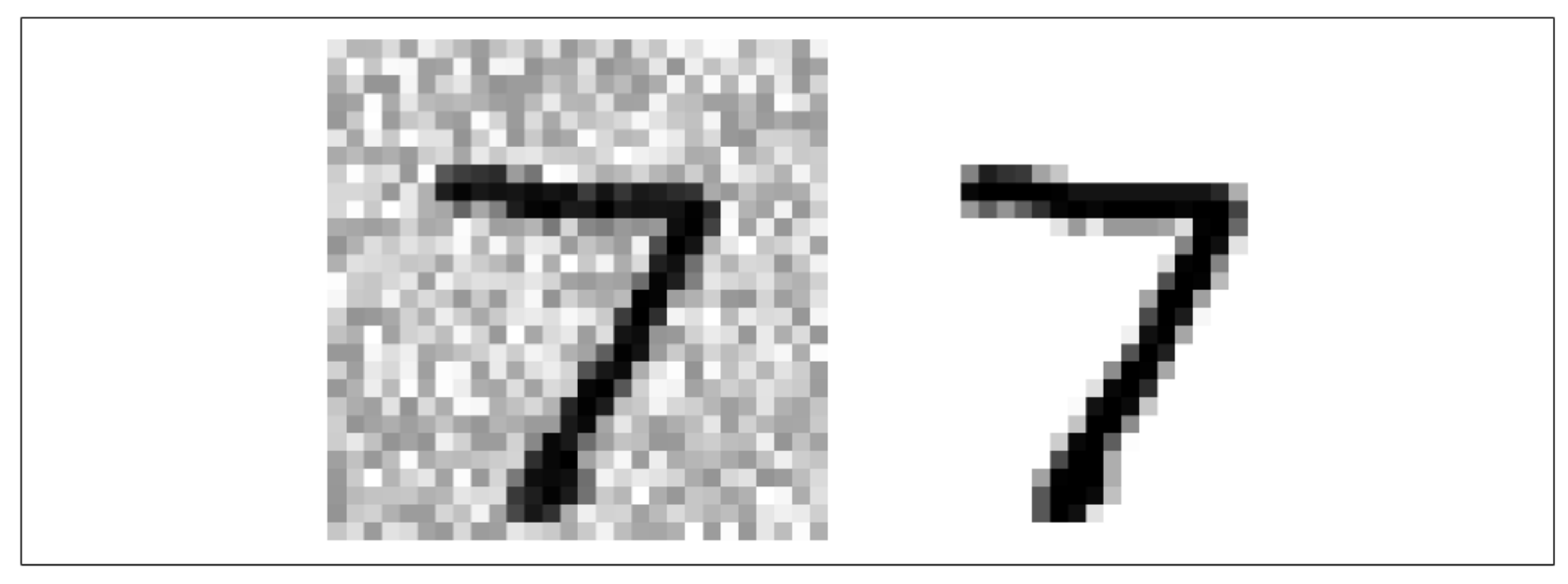

Figure 3-12. A noisy image (left) and the target clean image (right)

### **Summary**

- 1. MNIST dataset
- 2. Training a binary classifier
- 3. Performance measures
- 4. Multiclass classification
- 5. Multilabel classification
- 6. Multioutput classification
- 7. Exercise

#### **Exercise**

• Try to build a classifier for the MNIST dataset that achieves over 97% accuracy on the test set. Hint: the **KNeighborsClassifier** works quite well for this task; you just need to find good hyperparameter values (try a grid search on the **weights** and **n\_neighbors** hyperparameters).